**УТВЕРЖДАЮ** Генеральный директор OOO «ACK Экспресс» DONS С.В. Краснышов 2017 г.

М.п.

# Инструкция

Системы мониторинга состояния основного и вспомогательного оборудования «ГЭС-3000»

> Методика поверки 4252-002-23157615.MIT

> > г. Мытищи, 2017 г.

#### **ВВЕДЕНИЕ**

1.1 Настоящая методика поверки распространяется на системы мониторинга состояния основного и вспомогательного оборудования «ГЭС-3000» (далее по тексту - систему) и устанавливает порядок проведения первичной и периодической поверок.

1.2Интервал между поверками один год.

## 1 ОПЕРАЦИИ ПОВЕРКИ

1.1 При проведении поверки должны выполняться операции, указанные в таблице 1.

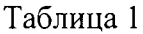

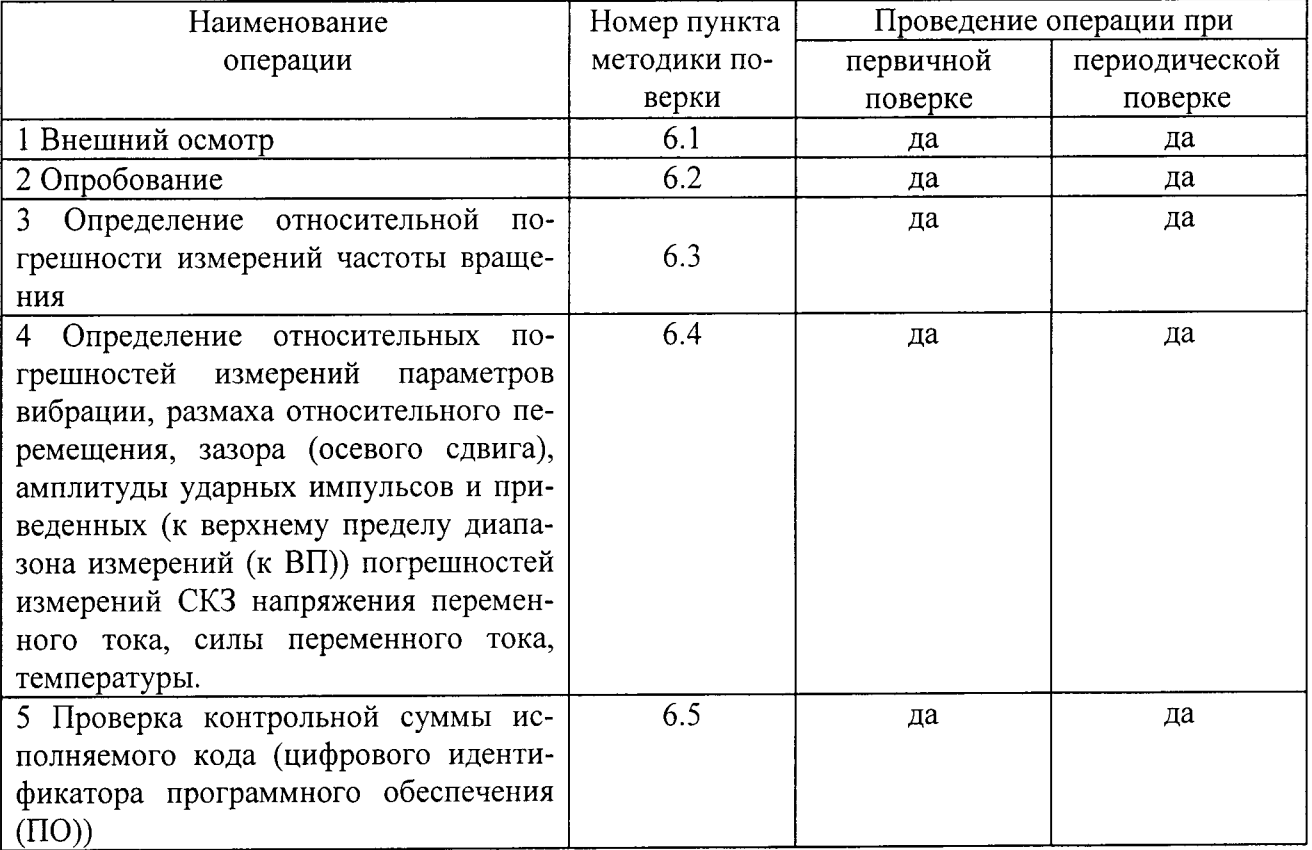

#### 2 СРЕДСТВА ПОВЕРКИ

2.1 При проведении поверки должны применяться средства поверки, указанные в таблице 2.

2.2 Все средства поверки должны быть исправны и иметь действующий документ о поверке (знак поверки).

2.3 Допускается применение других средств измерений, удовлетворяющих требованиям настоящей методики поверки и обеспечивающих измерение соответствующих параметров с требуемой погрешностью.

Таблина 2

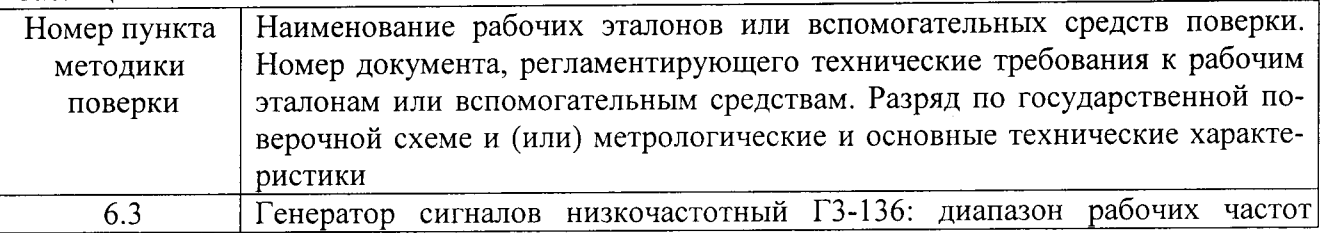

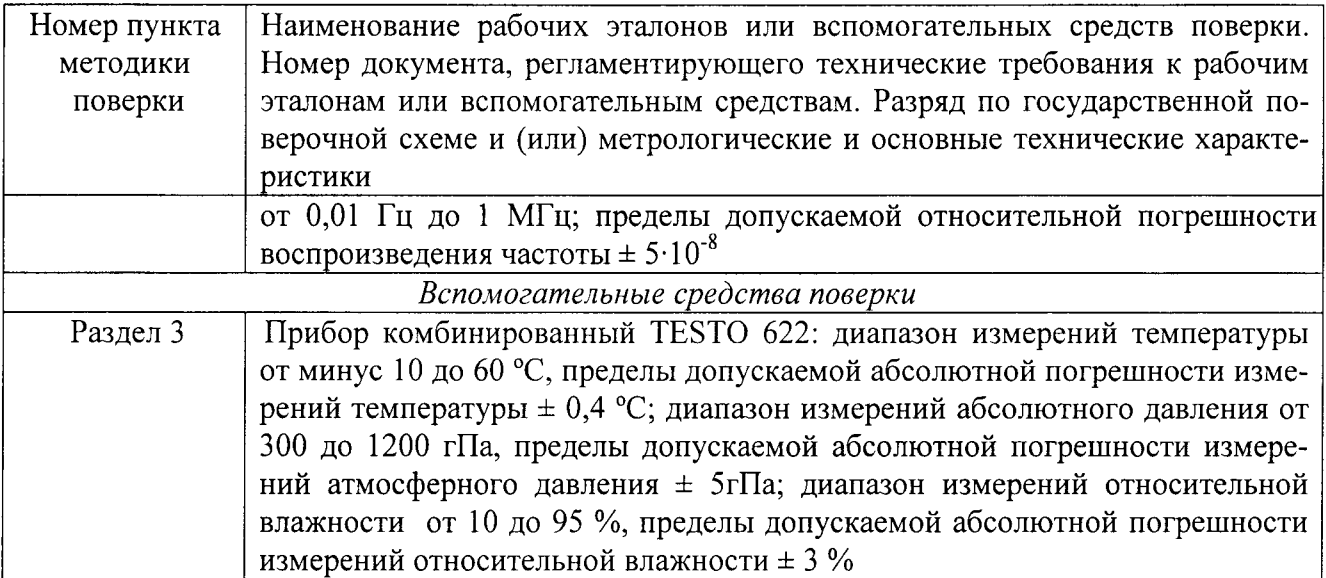

#### 3 УСЛОВИЯ ПОВЕРКИ

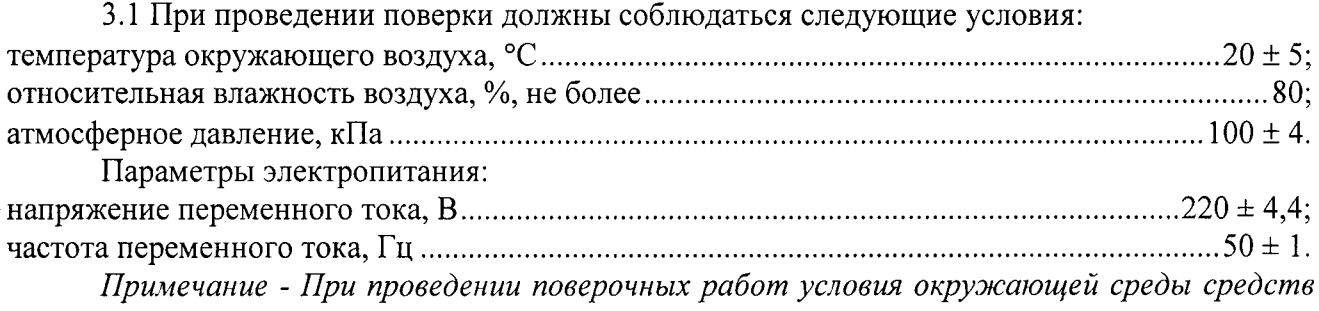

поверки (рабочих эталонов) должны соответствовать регламентируемым в их руководствахпо эксплуатации требованиям.

### 4 ТРЕБОВАНИЯ К БЕЗОПАСНОСТИ И КВАЛИФИКАЦИИ ПЕРСОНАЛА

4.1 При выполнении операций поверки должны быть соблюдены все требования технибезопасности, регламентированные ГОСТ 12.1.019-79, ГОСТ 12.1.038-82, ГОСТ КИ 12.3.019-80, действующими «Правилами технической эксплуатации электроустановок потребителей», «Правилами техники безопасности при эксплуатации электроустановок потребителей», а также всеми действующими местными инструкциями по технике безопасности.

4.2 К выполнению операций поверки и обработке результатов наблюдений могут быть допущены только лица, аттестованные в качестве поверителя в установленном порядке.

4.3 Все блоки и узлы, а также используемые средства измерений должны быть надежно заземлены. Коммутации и сборки электрических схем для проведения измерений должны проводиться только на выключенной и полностью обесточенной аппаратуре.

#### 5 ПОДГОТОВКА К ПОВЕРКЕ

5.1 На поверку представляют систему, полностью укомплектованную в соответствии с ЭД, за исключением ЗИП. При периодической поверке представляют дополнительно свидетельство и протокол о предыдущей поверке системы.

5.2 Во время подготовки системы к поверке поверитель знакомится с нормативной документацией на систему и подготавливает все материалы и средства измерений, необходимые для проведения поверки.

5.3 Поверитель подготавливает систему к включению в сеть в соответствии с ЭД.

5.4 Контроль условий проведения поверки по пункту 3.1 должен быть проведён перед началом поверки, а затем периодически, но не реже одного раза в час.

#### 6 ПРОВЕДЕНИЕ ПОВЕРКИ

6.1 Внешний осмотр

6.1.1 Внешний вид и комплектность системыпроверить на соответствие данным, приведенным в руководстве по эксплуатации и в формуляре на систему.

При проведении внешнего осмотра проверить:

- отсутствие механических повреждений;

- отсутствие нарушений экранировки линий связи;

- отсутствие обугливания и следов коррозии на изоляции внешних токоведущих частей системы:

- отсутствие неудовлетворительного крепления разъемов;

6.1.2 Результаты осмотра считать положительными, если выполняются вышеперечисленные требования. В противном случае поверка не проводится до устранения выявленных недостатков.

6.2 Опробование

6.2.1 Включить систему в соответствии с руководством по эксплуатации. После загрузки операционных систем на соответствующих АРМ запустить на выполнение программы управления подсистемами:

- подсистемы виброзащиты ПВЗ;
- подсистемы вибромониторинга ПВМ;
- подсистемы мониторинга ударных импульсов ПДМИ;
- подсистемы мониторинга электрических параметров ПДЭ;

- подсистемы контроля теплотехнических параметров ПМТП.

6.2.2 Убедиться в правильности инициализации всех измерительных каналов (ИК) системы и в прохождении тестовых программ с отсутствием индицируемых ошибок. Тестовые программы выполняются автоматически после включения питания и запуска виртуальных панелей.

6.2.3 Опробование считать выполненным, если тестовые программы выполнена полностью, отсутствуют индицируемые ошибки, и все ИК сконфигурированы успешно (в полях показаний датчиков значения отличны от нуля).

6.3 Определение относительной погрешности измерений частоты вращения

6.3.1 Собрать схему в соответствии с рисунком 1. Вместо датчика частоты вращения подключить ко входу электрической части измерительного канала выход генератора ГЗ-136.

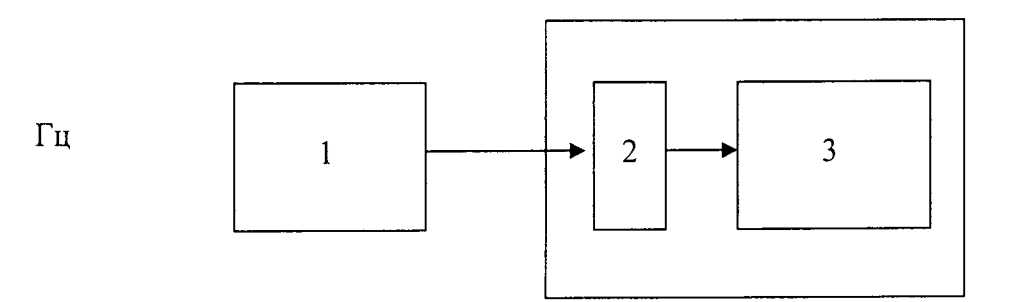

- 1 генератор низкочастотный Г3-136 (рабочий эталон);
- 2 блок вычислительный БВЗ;
- $3 II$  $3$  $BM$

#### Рисунок 1 - Схема соединения приборов при определении относительной погрешности измерений частоты вращения

6.3.2 Установить на выходе генератора сигнал  $F_{vcm}$ напряжением 1 В (СКЗ) с частотой 10 Гн.

6.3.3 Измерить частоту сигнала  $F_{u3M}(\Gamma \text{H})$  с помощью БВЗ.

Примечание: допускается подавать сигнал с выхода генератора одновременно на несколько ИК системы.

6.3.4 Вычислить относительную погрешность измерений частоты  $\delta_F(\%)$  по формуле (1).

$$
\delta_F = \frac{F_{\text{M3M}} - F_{\text{yct}}}{F_{\text{yct}}} \cdot 100\%
$$
\n(1)

6.3.5 Повторить операции 4.12.2 - 4.12.4 для частоты сигнала на выходе генератора 50, 100, 250 и 500 Гц.

6.3.6Определитьдля каждого ИКотносительную погрешность частоты вращения  $\delta_e(\%)$ по формуле  $(2)$ .

$$
\delta_{\rm B} = \sqrt{\delta_F^2 + \delta_{\rm np}^2},\tag{2}
$$

где  $\delta_{np}$  погрешность преобразования частоты вращения преобразователем перемещений ВП (рег. № 41665-09), указанная в свидетельстве о поверке на датчик или в его формуляре (паспорте, описании типа), %.

6.3.7Результаты поверки считать положительными, если значенияотносительной погрешности измерений частоты вращения находятся в пределах, указанных в Приложении А. В противном случае система бракуется и направляется в ремонт или для проведения настройки.

6.4 Определение относительных погрешностей измерений параметров вибрации, размаха относительного перемещения, зазора (осевого сдвига), амплитуды ударных импульсов и приведенных (к ВП) погрешностей измерений СКЗ напряжения переменного тока, СКЗ силы переменного тока, температуры.

6.4.1 Провести поверку средств измерений, входящих в состав измерительных каналовсистемы в соответствии с методиками поверки, указанными в описаниях типа соответствующих средств измерений:

1. ИК подсистемы ПВЗ (ПВМ) включают: контроллеры программируемые «VBR.C1» (рег. № 66150-16), блоки согласующие БС-16 (рег. № 45028-10), БС-16-11М (рег. №65538-16), преобразователи линейных перемещений СИЭЛ-1662, СИЭЛ-1663 (рег. № 48506-11), преобразователи перемещений типа ВП (рег. № 41665-09), вибропреобразователи «ЭА616» (рег. № 65910-16), МВ-45Э (рег. № 63496-16); вибропреобразователи МВ-44 (рег. № 21349-06), МВ-45 (рег. № 25484-08) и МВ-46 (рег. № 34908-07), преобразователи линейных перемещений СИЭЛ-1664 (рег. № 48506-11).

2. ИК подсистемы ПДМИ включают: аппаратуру для мониторинга Intellinova (рег. № 46938-11), датчики ударных импульсов 42011 (рег. № 63521-16).

3. ИК подсистемы ПДЭ включают: контроллеры программируемые «VBR.C1», трансформаторы тока типа Т-0,66 (рег. № 52667-13, 22656-07).

4. ИК подсистемы ПМТП включают: контроллеры программируемые «VBR.C1», термопреобразователи сопротивления ТС-1388 (рег. № 561352-15), преобразователи термоэлектрические ТП-2388, ТП-2187 (рег. № 61084-15).

Примечание: Номенклатура и количество средств измерений указано в формуляре на систему.

6.4.2 При наличии действующих документов о поверке (знаков поверки) проверить их соответствие входящим в состав системы средствам измерений. В этом случае поверкудопускается не проводить и для каждого средства измерений определять относительную (приведенную к ВП)погрешность измерений в используемых диапазонах измерений соответствующих величин и в рабочих условиях эксплуатациив соответствии с данными, указанными в свидетельстве о поверке.

В случае, если в свидетельстве о поверке не указаны действительные значения коэффициентов преобразований и/или погрешностей измерений (преобразований), использовать пределы допускаемых значений измерений (преобразований, отклонений от номинальных значений), указанные в описаниях типа, формулярах (паспортах) на средства измерений.

6.4.3 Для вибропреобразователей MB-44, MB-45, MB-46, MB-45Э, «ЭА616»:

1. Рассчитать отклонение действительного значения коэффициента преобразования на базовой частоте  $K_{\pi}$ , указанного в свидетельстве о поверке на вибропреобразователь, от номинального значения К<sub>Н</sub>, указанного в паспорте, по формуле (3):

$$
\delta_{\mathrm{K}_{\mathrm{A}}} = \frac{\mathrm{K}_{\mathrm{A}} - \mathrm{K}_{\mathrm{H}}}{\mathrm{K}_{\mathrm{H}}} \cdot 100\%,\tag{3}
$$

2. Рассчитать по формуле (4) длякаждой третьоктавной частоты в используемом в ИК диапазоне частот значение относительного отклонения коэффициента преобразования от действительного значения коэффициента преобразования на базовой частоте  $K_{\mathcal{I}}, \delta_f(\%)$ :

$$
\delta_f = \frac{\kappa_f - \kappa_{\rm A}}{\kappa_{\rm A}} \cdot 100\%,\tag{4}
$$

где Ку-значения коэффициента преобразования вибропреобразователя на центральных частотах третьоктавного ряда  $f(\pi K \pi / \pi c^{-2})$  или мВ/м·с<sup>-2</sup>), указанные в свидетельстве о поверке.

За неравномерность АЧХ вибропреобразователя  $\delta_F$ принять максимальное абсолютное значение  $\delta_f$ (%) в выбранном диапазоне частот.

3. Рассчитать по формуле (5) относительную погрешность измерений параметров вибрации для каждого вибропреобразователя в используемых диапазонах частот:

$$
\delta_{\text{BII}} = \sqrt{\delta_{\text{K}_{\text{A}}}^2 + \delta_f^2} \tag{5}
$$

Для ИК параметров вибрации рассчитать основную относительную погрешность измерений  $\delta_{BMS}$  (%)по формуле (6):

$$
\delta_{\rm BHB} = \sqrt{\delta_{\rm BH}^2 + \delta_{\rm BC}^2 + \delta_{\rm U}^2 + \delta_{\rm U}^2},\tag{6}
$$

где  $\delta_{U}$ - максимальная относительная погрешность измерений напряжения переменного тока на базовой частоте контроллеров программируемых «VBR.C1»,  $\delta_U = \pm 1.0$  %;

 $\delta_{Uf}$  – неравномерность АЧХ относительно базовой частоты при измерении напряжения 

где  $\delta_{BC}$  – максимальная относительная погрешность преобразования блоков согласующих БС-16 (рег. № 45028-10), БС-16-11М (рег. №65538-16) в соответствующих диапазонах частот,  $\delta_{BC} = \pm 7.0$ %;

6.4.3 Для ИК зазора (осевого сдвига) рассчитать основную относительную погрешность измерений  $\delta_{OC}$  (%) по формуле (7):

$$
\delta_{\text{OC}} = \sqrt{\delta_{\text{HP}}^2 + \delta_U^2},\tag{7}
$$

где  $\delta_{U}$  – максимальная относительная погрешность измерений напряжения постоянного тока контроллеров программируемых «VBR.C1»,  $\delta_l = \pm 1.0$  %;

 $\delta_{IP}$  погрешность преобразования зазора (осевого сдвига) преобразователями линейных перемещений СИЭЛ-1662, СИЭЛ-1663 (рег. № 48506-11) или преобразователем перемещений типа ВП (рег. № 41665-09), указанная в свидетельстве о поверке на соответствующий преобразователь или в его формуляре (паспорте, описании типа), %.

6.4.4 Для ИК размаха относительного перемещения рассчитать основную относительную погрешность измерений  $\delta_{OII}$  (%) по формуле (8):

$$
\delta_{\text{OII}} = \sqrt{\delta_{\text{IIP}}^2 + {\delta_U}^2},\tag{8}
$$

где  $\delta_U$  – максимальная относительная погрешность измерений напряжения постоянного тока контроллеров программируемых «VBR.C1»,  $\delta_U(\%)=\pm 1,0\%$ ;

 $\delta_{\Pi P}$  – погрешность преобразования размаха относительного перемещения преобразователями линейных перемещений СИЭЛ-1662, СИЭЛ-1663 (рег. № 48506-11) или преобразователем перемещений типа ВП (рег. № 41665-09), указанная в свидетельстве о поверке на соответствующий преобразователь или в его формуляре (паспорте, описании типа), %.

6.4.5 Для ИК амплитуды ударных импульсов рассчитать отклонение действительного значения коэффициента преобразования датчика ударных импульсов 42011 (рег. № 63521-16) $K_{\pi}$ , указанного в свидетельстве о поверке на датчик, от номинального значения К<sub>Н</sub>, указанного в паспорте, по формуле (3):

Рассчитать основную относительную погрешность измерений  $\delta_y$  (%)по формуле (9):

$$
\delta_{\gamma\mu} = \sqrt{\delta_{\kappa\mu}^2 + \delta_{IL}^2},\tag{9}
$$

 $\delta$ <sub>II</sub>-погрешность измерений амплитуды ударных импульсов аппаратуры для мониторинга Intellinova (рег. № 46938-11), указанная в свидетельстве о поверке или в формуляре (паспорте, описании типа), %.

Примечание: если значения погрешностей выражены в децибелах, перед проведением расчетов предварительно перевести их в проценты.

Рассчитать основную относительную погрешность измерений  $\delta_y$  (дБ)по формуле (10):

$$
\delta_{\rm yH} = 20 * \lg(\delta_{\rm yH}(\%) + 100) - 40, \text{(AB)}\tag{10}
$$

6.4.6Приведенную (к ВП) погрешность измерений СКЗ напряжения переменного токаопределить, как приведенную (к ВП) погрешность измерений СКЗ напряжения переменного тока контроллеров программируемых «VBR.C1»,  $\delta_{U} = \pm 0.4$ %.

6.4.7 Приведенную (к ВП) погрешность измерений СКЗ силы переменного тока $\delta_7$ %) определить по формуле (11):

$$
\delta_{\rm T} = \sqrt{\delta_{\rm TP}^2 + {\delta_i}^2},\tag{11}
$$

где  $\delta_i$  – максимальная приведенная (к ВП) погрешность измерений СКЗ силы переменного тока контроллеров программируемых «VBR.C1»,  $\delta = \pm 0.8$  %;

 $\delta_{TP}$ — погрешность (класс точности) трансформаторов тока типа Т-0,66 (рег. № 52667-13, 22656-07), указанная в свидетельстве о поверке или в формуляре (паспорте).%.

6.4.8 Приведенную (к ВП) погрешность измерений температуры сприменением преобразователей термоэлектрических ТП-2388, ТП-2187 (рег. № 61084-15) $\delta_{TIP}$ (%)определить по формуле (12):

$$
\delta_{\text{THP}} = \sqrt{\delta_{\text{TII}}^2 + {\delta_U}^2},\tag{12}
$$

где  $\delta_{U}$  – максимальная приведенная (к ВП) погрешность измерений напряжения постоянного тока с выхода термопар контроллеров программируемых «VBR.C1»,  $\delta_l = \pm 0.23$  %;

 $\delta_{\tau\eta}$  – максимальная приведенная (к ВП) погрешность измерений температуры преобразователей термоэлектрических ТП-2388, ТП-2187 (рег. № 61084-15), %, рассчитанная по формуле (12):

$$
\delta_{\rm T\Pi} = \frac{\Delta_{\rm T\Pi}}{\rm T_{\rm BH}} \cdot 100\%,\tag{12}
$$

где  $\Delta_{TT}$  - максимальная абсолютная погрешность измерений температуры соответствующего типа термопар, указанная в свидетельстве о поверке на соответствующий преобразователь или в его формуляре (паспорте, описании типа), °С.

- верхний предел измеренийтемпературы соответствующего типа термо- $T_{BII}$ пар, указанный в свидетельстве о поверке или в формуляре (паспорте, описании типа), °С.

Приведенную (к ВП) погрешность измерений температуры с применением термопреобразователей сопротивления ТС-1388 (рег. № 561352-15) $\delta_{TIP}$ (%)определить по формуле (13):

$$
\delta_{\text{TIP}} = \frac{\sqrt{4_{\text{TC}}^2 + \Delta_{\text{K}}^2}}{T_{\text{BH}}} \cdot 100\%,\tag{13}
$$

где  $\Delta_K$  – максимальная абсолютная погрешность измерений температуры (с применением ТС без учёта погрешности ТС) контроллеров программируемых «VBR.C1» в диапазоне измеряемых температур, указанная в свидетельстве о поверке на контроллер или в его формуляре (паспорте, описании типа), °С

 $\Delta_{TC}$  – максимальная абсолютная погрешность измерений температуры термопреобразователей сопротивленияв диапазоне измеряемых температур, указанная в свидетельстве о поверке на соответствующий преобразователь или в его формуляре (паспорте, описании ти- $\text{m}a$ ,  $\text{C}$ .

 $T_{BH}$  – верхний предел измеренийтемпературы,  $T_{BH}$  = 200 °C.

6.4.9Результаты поверки считать положительными, если относительные погрешности измерений параметров вибрации, размаха относительного перемещения, зазора (осевого сдвига), амплитуды ударных импульсов и приведенные (к ВП) погрешности измерений СКЗ напряжения переменного тока, СКЗ силы переменного тока, температуры находятся в пределах, указанных в Приложении А.В противном случае системадальнейшей поверке не подвергается, бракуется и направляется в ремонт или для проведения настройки.

6.5 Проверка контрольной суммы исполняемого кода (цифрового идентификатора ПО)

6.5.1 Осуществить проверку соответствия следующих заявленных идентификационных данных ПО:

- наименование ПО;

- идентификационное наименование  $\Pi O$ ;

- номер версии (идентификационный номер) ПО;

- цифровой идентификатор метрологически значимой части ПО (контрольная сумма исполняемого кода);

- алгоритм вычисления цифрового идентификатора ПО.

6.5.2 Для этого установить программу HashTab (если программа была установлена ранее, то перейти к п.6.3.4.3):

1) запустить файл установки HashTab Setup.exe;

2) в открывшемся окне нажать кнопку «Next»;

3) далее нажать кнопку «I Agree»;

4) в открывшемся окне оставить параметры без изменения. Нажать кнопку «Install»;

5) после завершения установки, в появившемся окне нажать кнопку «Finish».

6.5.3 Проверка контрольной суммы программных модулей:

1) открыть папку с программным пакетом системы;

2) нажать правой кнопкой манипулятора «Мышь» на файл исполняемой программы EnergoApplication.exe. В открывшемся меню выбрать «Свойства»;

3) выбрать вкладку «File Hashes»;

4) в таблице напротив строки «CRC32» зафиксировать буквенно-цифровой код;

5) во вкладке «Версия», в окне «Имя элемента:» выбрать «Версия продукта», зафиксировать цифровой код версии.

6.5.4 Результат проверки считать положительными, если полученные идентификационные данные ПО (идентификационные наименования, номера версий, цифровые идентификаторы), указанные во вкладках «Версия» и «File Hashes», соответствуют идентификационным данным, записанным в формуляре системы.

## 7ОФОРМЛЕНИЕ РЕЗУЛЬТАТОВ ПОВЕРКИ

7.1 При поверке вести протокол произвольной формы.

7.2 При положительных результатах поверки выдается свидетельство о поверке.

Свидетельство о поверке оформляется со следующим примечанием: «действительно только при наличии действующих свидетельств о поверке на средства измерений, входящие в состав измерительных каналов системы».

7.4 При отрицательных результатах поверки система к применению не допускается и на неё выдается извещение о непригодности с указанием причин забракования.

Главный метролог ООО «АСК Экспресс»

Juice !

В.В. Супрунюк

# ПРИЛОЖЕНИЕ А

# Метрологические характеристики системы

l.

 $\mathcal{N}_{\text{max}}$ 

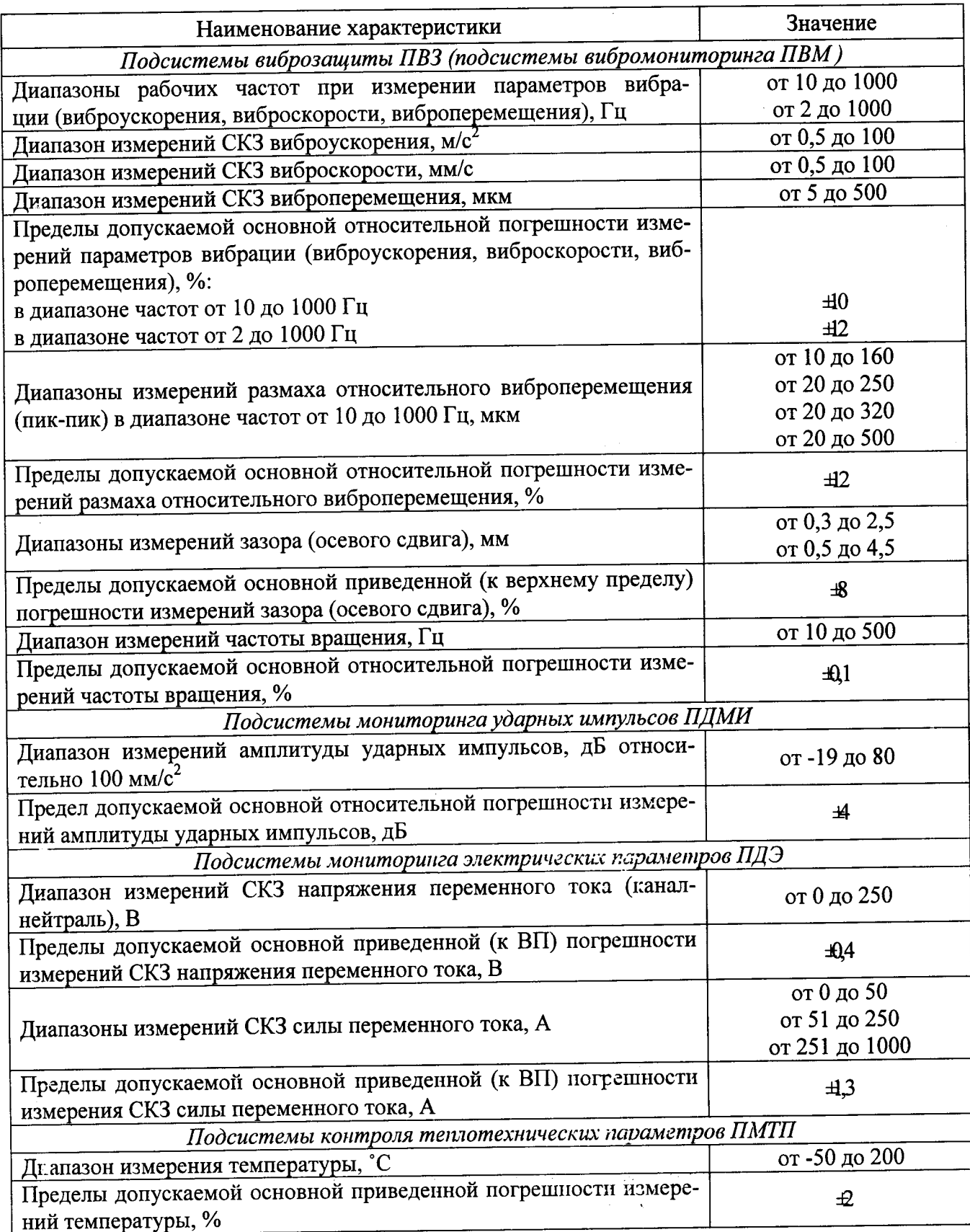

 $\gamma_{\rm eff}$